# **Ogólne zasady przygotowywania prac dyplomowych o charakterze eksperymentalnym na Wydziale Medycyny Weterynaryjnej i Nauk o Zwierzętach (WMWiNoZ) UP w Poznaniu**

### **I. Układ pracy**

#### **Strona tytułowa**

Wszelkie informacie umieszczono na stronie: *http://jay.up.poznan.pl/index.php?option=com\_content&view=article&id=728&Itemid=477&lang=pl*.

Tytuł pracy musi być zgodny z tytułem podanym w formularzu *Karta pracy dyplomowej (Załącznik nr 3 do zarządzenia nr 126/2013 Formularz P.160\_F2*). Należy podać pełne dane autora, promotora i recenzenta pracy *(imię i nazwisko, stopień, tytuł naukowy)* oraz miejsce i rok wykonania pracy.

#### **Streszczenie/Abstract**

Streszczenie przedstawia w zwięzły sposób najważniejsze elementy pracy: główne założenia, hipotezę badawczą, cel, materiał i metody, wyniki oraz najważniejsze wnioski/podsumowanie. Streszczenie, jako ciągły tekst, nie może przekroczyć 1 strony maszynopisu. Streszczenie w języku angielskim (**Abstract***)* powinno wiernie oddawać treści zawarte w streszczeniu w języku polskim.

### **Spis skrótów używanych w pracy**

Zawiera alfabetyczne zestawienie skrótów wykorzystanych w pracy wraz z ich rozwinięciem (i ewentualnym oryginalnym odpowiednikiem, np. łacińskim).

Np. CL – *corpus luteum* (ciałko żółte) LH – hormon luteinizujący

### **Spis treści**

Zawiera zestawienie tytułów rozdziałów i podrozdziałów występujących w pracy z podaniem odpowiadających im kolejnych stron wg zastosowanej numeracji. Zaleca się stosowanie numeracji wielopoziomowej wg wzorca: rozdziały - 1., 2., 3. itd., 1.1., podrozdziały pierwszego stopnia - 2.2., 3.3. podrozdziały drugiego stopnia, 1.1.1., 2.2.2., 3.3.3.

### **Wstęp pracy (przegląd literatury)**

Przedstawia ogólną charakterystykę naukowego problemu będącego przedmiotem pracy, zmierzającą do uzasadnienia podjęcia danego tematu. Nie zaleca się zbytniego rozbudowywania **Wstępu** o zagadnienia ogólne i powszechnie znane. Należy skupić się na zwięzłym i rzeczowym opisie zagadnień bezpośrednio związanych z pracą dyplomową oraz przedstawić motywację podjętego celu badań.

Autor powinien przedstawić wyniki podobnych badań prowadzonych przez innych autorów i skupiając się na najważniejszych źródłach uwzględnić obecny stan wiedzy. Wykorzystanie starszej literatury ma uzasadnienie np. w przypadku odwoływania się do metodyki. Jeżeli podjęta tematyka badawcza ma charakter nowatorski i dostępna baza publikacji jest bardzo ograniczona, sugeruje się wykorzystanie publikacji z podobnego zakresu dotyczących innych gatunków roślin/zwierząt czy też człowieka.

Prezentując wyniki badań przeprowadzonych przez innych autorów należy stosować określone zasady cytowania piśmiennictwa: w zależności od liczby autorów, w miejscu przywołania podaje się: jeden autor – Kowalski 2000, dwóch autorów – Kowalski i Nowak 2000, trzech autorów – Kowalski i wsp. 2000.

Uwaga:

### **Nie dopuszcza się wykorzystywania dosłownych cytowań tekstów cudzego autorstwa**.

W przypadku wykorzystania szczegółowych informacji przytoczonych przez autora artykułu przeglądowego, a pochodzących z innych prac źródłowych cytowanych w tym artykule, Autor pracy powinien zapoznać się z treścią artykułu źródłowego.

### **Hipoteza badawcza i Cel pracy**

**Hipoteza badawcza** – uzasadnia podjęcie danego tematu badawczego w świetle dotychczasowej wiedzy oraz możliwość rozwiązania danego problemu.

**Cel pracy** – powinien być precyzyjnie określony i jednoznacznie nawiązywać do tematu pracy i hipotezy badawczej. Celem pracy nie może być sama analiza czy badanie, ale charakterystyka zjawiska, określenie zależności między cechami itp.

### **Materiał i metody badań**

**Materiał** – dokładna charakterystyka analizowanego materiału, uwzględniająca m.in. rodzaj materiału, gatunek zwierzęcia, rośliny, źródło pochodzenia, rodzaj i źródło danych; nr zgody Lokalnej Komisji Etycznej ds. Doświadczeń na Zwierzętach – jeżeli dotyczy:

zwierzęta (zasady wyboru zwierząt, liczba grup , liczba zwierząt w grupie)

próby do analiz (zasady pobierania, liczba grup doświadczalnych, liczba prób w grupie, zasady przechowywania)

sposób rejestrowania/pomiaru cech (z podaniem nazw używanych urządzeń/sprzętu, jednostek i dokładności pomiaru).

W przypadku danych kolekcjowanych należy zaprezentować oryginalną strukturę bazy danych oraz sposoby ich weryfikacji i przetwarzania.

**Metody** - szczegółowy opis postępowania ze zwierzętami/ próbami przez całe doświadczenie:

zwierzęta (warunki utrzymania, czas trwania doświadczenia, żywienie, zasady wykonania obserwacji, zasady pobierania prób od żywych zwierząt)

próby do analiz (zasady pozyskiwania materiału, zasady przechowywania).

Ponadto rozdział **Materiał i metody** zawiera następujące elementy:

- 1) szczegółowe opisy wykorzystanych metodyk z odniesieniem do opublikowanych źródeł informacji (poszczególne etapy metodyki wraz z użytymi roztworami, odczynnikami – dane firmy i nr katalogowy)
- 2) opis urządzeń odpowiadający zakresowi ich wykorzystania w badaniach
- 3) informacje o osobach/instytucjach, których dane wykorzystano jeżeli dotyczy
- 4) nazwy i kryteria zastosowanych testów statystycznych
- 5) weryfikację założeń stosowanych metod i modeli statystycznych
- 6) informacje o użytych pakietach obliczeniowych.

Opis metod powinien pozwolić na odtworzenie warunków doświadczenia i przeprowadzenie analogicznych badań. Tekst rozdziału powinien być zredagowany w formie bezosobowej, np. "*Badania przeprowadzono…; do próby dodano*. .."

Sugeruje się, aby rozdział **Materiał i metody** był uzupełniony schematami i fotografiami własnego autorstwa. Dobrze opracowany schemat (mieszczący się koniecznie na jednej stronie) znacznie ułatwia zrozumienie układu doświadczalnego i zwykle skraca niezbędną długość opisu.

### **Wyniki**

to rozdział prezentujący efekty własnego doświadczenia/obserwacji /studiów. Autor przedstawia odpowiednio zestawione wyniki badań w możliwie prostej formie. Forma prezentacji danych (tabela, wykres) zależy od charakteru doświadczenia, przy czym tych samych danych nie przedstawia się dwukrotnie (np. w tabeli i na wykresie). Warto jednoznacznie podkreślić/uwypuklić najciekawsze osiągnięcia pracy.

Dane przedstawione na wykresie lub w tabeli powinny być podsumowane w tekście. Podsumowanie nie może być powtórzeniem przedstawionych graficznie informacji, lecz wyeksponowaniem najważniejszych z nich (określenia tendencji, istotności itp.) Rozdział ten może być podzielony na podrozdziały, zależnie od charakteru/obszerności przeprowadzonych badań, zastosowanych metod analitycznych itp.

Jeżeli głównym przedmiotem badań była analiza obrazów (np. mikroskopowych, żeli), niezbędnym elementem rozdziału **Wyniki** jest zaprezentowanie zestawu dobrze opisanych zdięć z naniesioną skalą i niezbędnymi informaciami.

Należy podkreślić, że przemyślany sposób prezentacji danych w rozdziale **Wyniki** w znacznym stopniu ułatwia ich zrozumienie przez czytelnika oraz przeprowadzenie dyskusji przez autora. Należy unikać prezentowania danych w formie zwykłego zestawienia "surowych" liczb, co przy wieloczynnikowym doświadczeniu może generować znaczną liczbę zbyt obszernych, często niezrozumiałych tabel. Dane te mogą być natomiast zamieszczone w aneksie do pracy.

### **Dyskusja**

jest jednym z trudniejszych do napisania rozdziałów pracy. Wymaga nie tylko dobrej znajomości literatury, ale także umiejętności wartościowania własnych wyników. Autor konfrontuje własne obserwacje/wyniki z danymi już opublikowanymi, podejmuje także próbę wyjaśnienia zaobserwowanych zależności lub ich braku.

W **Dyskusji** należy jednoznacznie odnieść się do postawionej hipotezy badawczej. Jeżeli podczas realizacji doświadczenia pojawiły się problemy, należy opisać podjęte kroki zaradcze, wprowadzone optymalizacje protokołów etc. Sugeruje się wyodrębnienie zagadnień wartych szczególnego przedyskutowania. Jest to istotne w pracach obejmujących kilka/wiele czynników doświadczalnych.

W rozdziale **Dyskusja** powinny być poruszone kwestie metodyczne (np. wyniki uzyskane na podobnym materiale przy użyciu innych metod). Autor powinien także wskazać te elementy doświadczenia, które wymagają udoskonalania (np. liczba prób, powtórzeń, modyfikacja układu doświadczenia) oraz alternatywne kierunki dalszych badań.

### **Podsumowanie/Wnioski /Uwagi końcowe**

Zgodnie z ogólną definicją, wniosek to "*konkluzja wynikająca z przesłanek*". Należy przyjąć, że nie każde doświadczenie pozwoli na sformułowanie jednoznacznych wniosków. Wówczas, lepszym rozwiązaniem będzie przedstawienie podsumowania wyników pracy czy uwag końcowych (krytyczne spostrzeżenia i sugestie). Liczba wniosków / zdań podsumowujących powinna być ograniczona do najważniejszych osiągnięć i w żadnym przypadku nie powinny one stanowić powtórzenia wyników.

# **Wykaz literatury**

Jest to zestawienie wykorzystanych w pracy programów/pakietów komputerowych oraz literatury przedmiotu, na którą składają się przede wszystkim artykuły źródłowe (oryginalne prace twórcze), w mniejszym zakresie artykuły przeglądowe, książki, akty prawne, mapy, etc. W zależności od rodzaju źródła należy wykorzystać następujące zasady zestawienia cytowanej literatury:

- 1) Artykuły (zestawienie alfabetyczne)
- 1. Kochan J., Tischner M. (2006) Zapłodnienie wspomagane koni. *Medycyna Weterynaryjna* 62: 262-265
- 2. Love C. C., Loch W. L., Bristol F., Garcia M. C., Kenney R. M. (1989) Comparison of pregnancy rates achieved with frozen semen using two packaging methods. *Theriogenology* 31(3): 613-622
- 2) Książki i ich rozdziały
- 1. Kosiniak-Kamysz K., Wierzbowski S. (2004) Rozród koni. DRUKROL, Kraków
- 2. Greń J. (1976) Statystyka matematyczna modele i zadania. Wydawnictwo Naukowe PWN, Warszawa
- 3. Wierzbowski S. (2004) Zasady pobierania nasienia s. 45-65. W: Rozród koni. red Kosiniak-Kamysz K., DRUKROL, Kraków

# **Aneks**

zawiera dokumentację uzupełniającą, istotną dla dokumentacji przeprowadzonych badań. Przykładowo, mogą to być wielostronicowe tabele, wielkoformatowe składane schematy / rysunki, uzupełniająca dokumentacja fotograficzna itp. W tekście pracy autor powołuje się na odpowiedni numer załącznika.

# **Oświadczenia** autora pracy:

- 1. [Oświadczenie autora pracy dyplomowej o jej oryginalności, samodzielności jej](http://jay.up.poznan.pl/images/stories/DYPLOMOWANIE/Za%C5%82%C4%85cznik_nr_2_do_zarz%C4%85dzenia_nr_124_13.doc)  [przygotowania i o nienaruszalności praw autorskich](http://jay.up.poznan.pl/images/stories/DYPLOMOWANIE/Za%C5%82%C4%85cznik_nr_2_do_zarz%C4%85dzenia_nr_124_13.doc)
- 2. [Oświadczenie autora o zgodności elektronicznej wersji pracy z jej formą](http://jay.up.poznan.pl/images/stories/DYPLOMOWANIE/Za%C5%82%C4%85cznik_nr_3_do_zarz%C4%85dzenia_nr_124_13.doc)  [wydrukowaną](http://jay.up.poznan.pl/images/stories/DYPLOMOWANIE/Za%C5%82%C4%85cznik_nr_3_do_zarz%C4%85dzenia_nr_124_13.doc)
- 3. [Oświadczenie autora o przekazaniu prawa do eksploatacji pracy w systemie](http://jay.up.poznan.pl/images/stories/DYPLOMOWANIE/Za%C5%82%C4%85cznik_nr_4_do_zarz%C4%85dzenia_nr_124_13.doc)  [antyplagiatowym](http://jay.up.poznan.pl/images/stories/DYPLOMOWANIE/Za%C5%82%C4%85cznik_nr_4_do_zarz%C4%85dzenia_nr_124_13.doc)

# **II. Informacje szczegółowe**

Tekst pracy powinien być zapisany 12-punktową czcionką Times New Roman, z odstępem wierszy 1,5 interlinii, z marginesami: 2,5 cm – góra i dół oraz 1,5 cm – prawa strona i 3,5 cm – lewa strona (szerokość strony tekstu – 16 cm). Akapitów (wcięcie 1,25) nie należy oddzielać dodatkowymi odstępami. Tekst winien być wyjustowany do lewego i prawego marginesu. Rozdziały zasadnicze (np. Wstęp) rozpoczynają się na nowych stronach, zaś podrozdziały kontynuowane są na danej stronie.

**Liczby** dwu-, trzy- i czterocyfrowe należy pisać łącznie (np. 1126), a począwszy od liczb pięciocyfrowych należy stosować odstęp co 3 cyfry, licząc od prawej strony (np. 81 224, 2 345 876). Po jednościach, a przed wartościami dziesiętnymi stosujemy przecinek, nie kropkę (np. 4,25) za wyjątkiem tekstu pisanego w języku angielskim (rozdział **Abstract)**.

Nazwy obce winny być zapisane **kursywą** (np. *Sus scrofa domestica*)

Należy zwrócić uwagę na **spacje**, których nie pomijamy między skrótem a cyfrą (ss. 315, *nie*  ss.315), między rokiem a skrótem (2012 r. *nie* 2012r.), między nazwiskiem a inicjałem imienia (Nowak J., *nie* NowakJ.). Pamiętamy również o tym, że spacji nie zwielokrotniamy (w•ubiegłym•roku, *nie* w•••ubiegłym••roku).

**Myślnik** ( – dłuższa kreska) używany jest między innymi dla wyodrębnienia fraz wtrąconych lub po rozwiniętych członach zdania i powinien być oddzielony od tekstu spacjami.

**Dywiz** ( - łącznik, krótsza kreska) stosuje się w wyrazach dwuczęściowych, np. flaga białoczerwona, i między liczbami wyrażającymi zakres, od... do... (np. 41-59 cm, 21-25°C); dywiz pisze się bez spacji.

**Rycinami** są **wykresy**, **schematy** i **fotografie.** Numerujemy je zachowując kolejność, a podpis umieszczamy pod ryciną w sposób następujący: "Ryc. 1. Zróżnicowanie kształtu i wielkości nasion *Malus domestica*" (bez kropki na końcu).

Na rycinach opis tekstowy zawężamy do niezbędnego minimum, a wszelkie objaśnienia umieszczamy w podpisie, ewentualnie w legendzie pod ryciną. W podpisie ryciny, zwłaszcza w przypadku fotografii, umieszczamy w nawiasie nazwisko autora, np. (fot. J. Nowak). Powołując się na rycinę w tekście używamy skrótu "ryc." np. "Przeprowadzone badania wykazały duże zróżnicowanie międzypopulacyjne... (ryc. 2)", ale "Na rycinie 3. pokazano...".

# **Wzór ryciny**

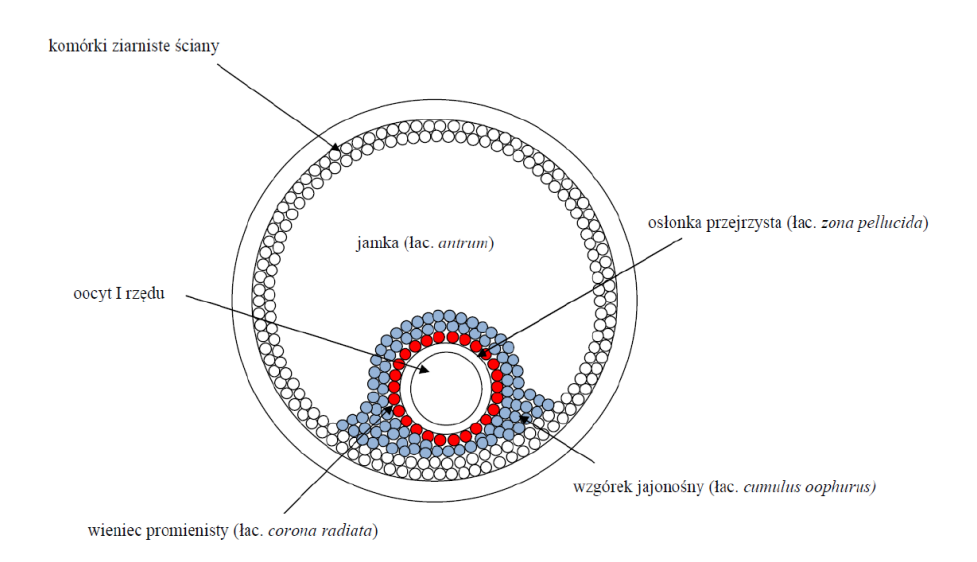

Ryc. 1. Schemat budowy pęcherzyka jajnikowego ssaka (na podstawie Bielańska-Osuchowska 2002)

**Tabele** w tekście powinny być ujednolicone i – jeśli to możliwe – przyjmować szerokość strony. Na ile to możliwe należy unikać oddzielania poziomymi liniami poszczególnych wierszy i kolumn. **Opisy słowne** w pierwszej kolumnie rozpoczyna się od wielkiej litery. Pierwszą kolumnę zwykle wyrównujemy do lewej krawędzi, pozostałe – do środka. Kiedy cała kolumna zawiera liczby dziesiętne, należy je ustawić "przecinek pod przecinkiem".

**Objaśnienia** (przypisy) do liczb, znaków czy słów w tabelach umieszczamy bezpośrednio pod tabelą. Wszystkie pola tabeli powinny być wypełnione. Myślnikiem (–) oznaczamy w wierszach tabeli zjawisko nie występujące a brak pozyskanej informacji odnotowujemy kropką (·).

**Numerację tabeli oraz jej tytuł umieszczamy nad tabelą**; na końcu tytułu nie stawiamy kropki. Powołując się na tabelę w tekście możemy używać skrótu "tab." np. "Świnie rasy złotnickiej pstrej charakteryzowały się najszybszym tempem przyrostu (tab. 3) lub (tabela 3)" *ale* "Wyniki pomiarów zestawiono w tabeli 2.". W przypadku tabel długich, wykraczających poza jedną stronę, należy pamiętać o numeracji poszczególnych kolumn w główce tabeli i o ponawianiu numeracji kolumn na kolejnych stronach.

Zaprezentowanie tzw. prawdopodobieństwa odrzucenia hipotezy zerowej, wyrażanego zwykle jako "p". Informacja o statystycznej istotności uzyskanych oszacowań parametrów może odbywać się w dwojaki sposób:

- 1) jeśli p jest mniejsze od 0.05 wówczas stwierdzamy, że dany parametr jest statystycznie istotnie różny od zera (analogicznie w przypadku różnic między parametrami)
- 2) gdy p jest mniejsze od 0.01, mówimy o wysoce istotnych parametrach lub różnicach.

Przykład:

"Oszacowanie współczynnika korelacji liniowej między masą ciała a wysokością w kłębie jest dodatnie i statystycznie wysoce istotne wynosząc 0.89 (p =  $0.00003$ )".

Tę samą informację możemy przedstawić jeszcze inaczej:

"Oszacowanie współczynnika korelacji liniowej między masą ciała a wysokością w kłębie jest dodatnie i statystycznie wysoce istotne wynosząc 0.89\*\*.

\*\*/ Oznaczenie istotności różnic między parametrami przy pomocy liter. Wówczas te same litery (bądź ich brak) świadczą o braku statystycznie istotnych różnic. Gdy różnice są statystycznie istotne stosujemy różne małe litery, natomiast w przypadku wysoce istotnych różnic – litery wielkie.

# **Tabela**

Średnie wynagrodzenie miesięczne (odchylenie standardowe w nawiasach) pracowników kopalni złota (G), rudy żelaza (F) i węgla (C)

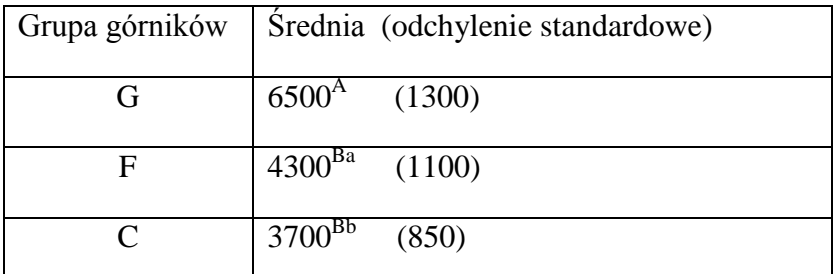

gdzie: różne wielkie litery - różnice istotne p<0.01

różne małe litery - różnice wysoce istotne p<0.05

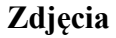

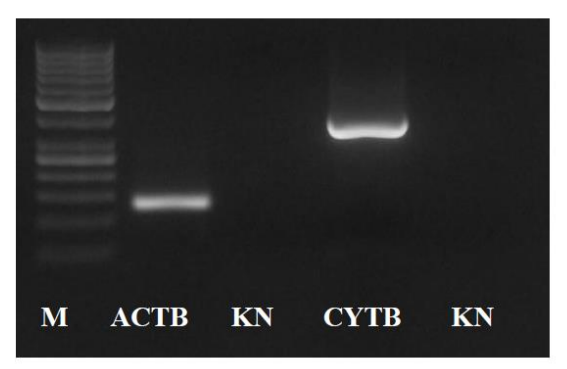

Ryc.2. Detekcja produktów PCR w żelu agarozowym (M – wzorzec masy molekularnej, ACTB – produkt amplifikacji genu ACTB 135 par zasad, KN – kontrola negatywna, CYTB – produkt amplifikacji genu CYTB 368 par zasad)

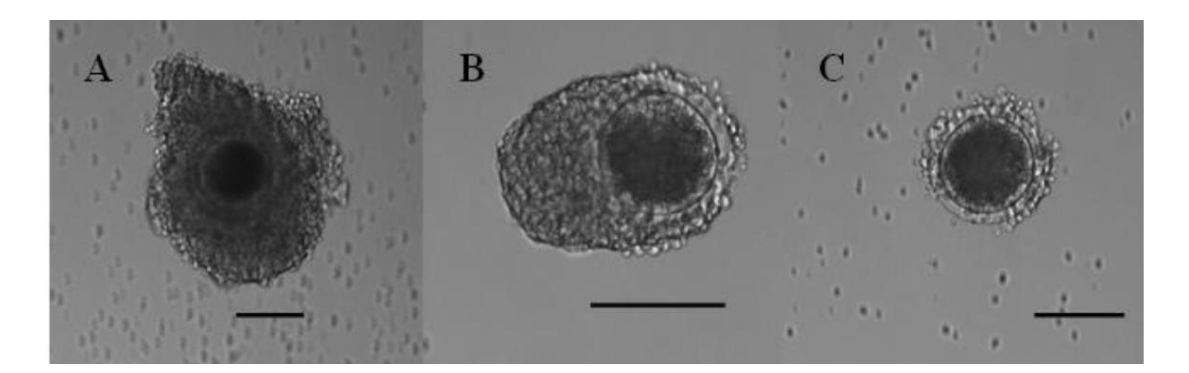

Ryc.4. Klasyfikacja morfologiczna kompleksów oocyt kumulus świni domowej (kompleksy o prawidłowej morfologii: A – klasa pierwsza, B – klasa druga; kompleksy o nieprawidłowej morfologii: C – klasa trzecia). Odcinek odpowiada 100µm

### **Wykres**

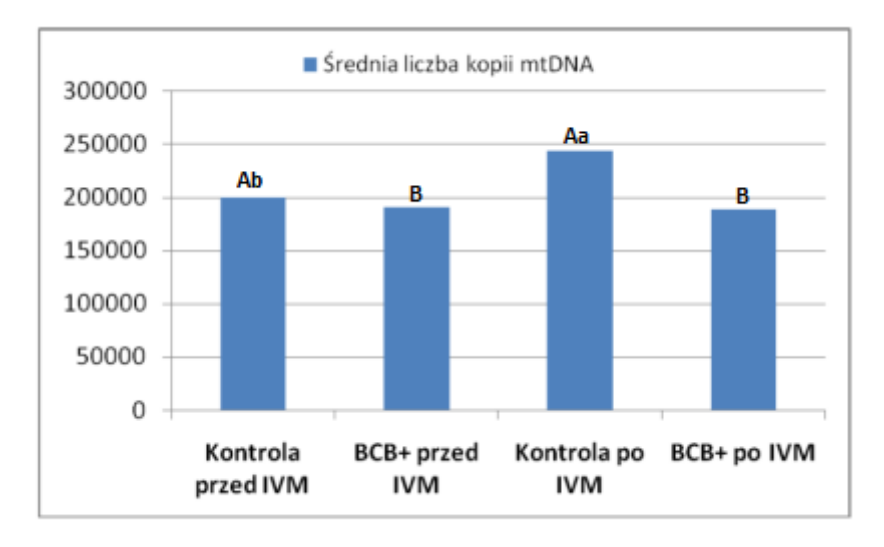

Ryc. 20. Średnia liczba kopii w indywidualnych oocytach loszek rzeźnych (kontrola przed IVM – oocyty niepoddane dojrzewaniu in vitro, BCB+ przed IVM – oocyty o wyższej kompetencji, BCB pozytywne niepoddane dojrzewaniu in vitro; kontrola po IVM – oocyty poddane dojrzewaniu in vitro; BCB+ po IVM – oocyty o wyższej kompetencji, BCB pozytywne poddane dojrzewaniu in vitro;

Różne wielkie litery - różnice istotne p<0.01 Różne małe litery - różnice wysoce istotne p<0.05

*Opracowanie: Dorota Cieślak i Tomasz Szwaczkowski* 

*Poznań maj 2014*